# **O IHRE FIRMA**

### **Podcast**

Wählen Sie ein Medium aus, dass abgespielt werden soll.

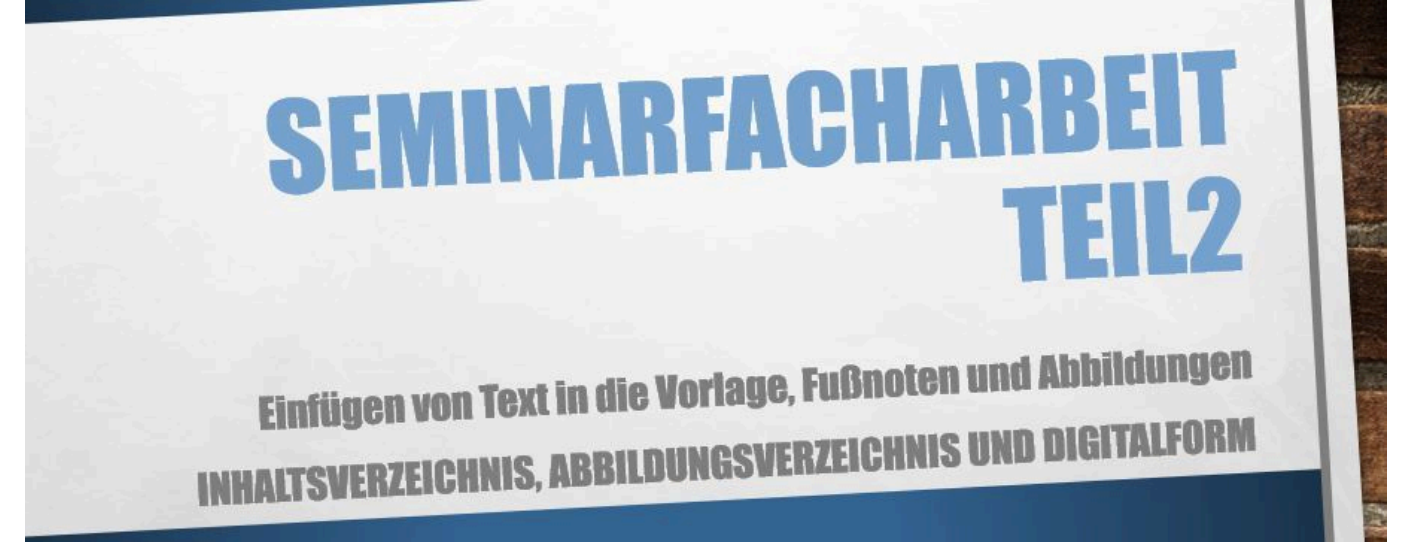

### **sfu10-sfa-teil2b.mp4**

Einfügen von Text, Fußnoten und Abbildungen in die Vorlagendatei

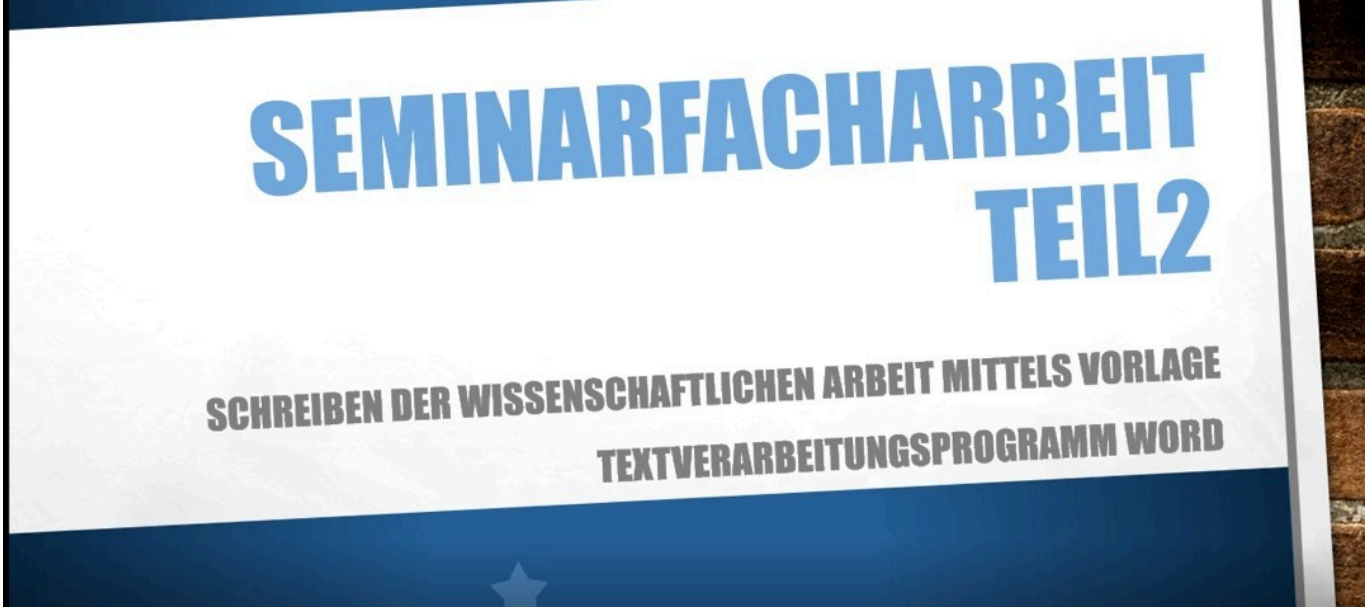

#### **sfu10-sfa-teil2a.mp4**

Anlegen einer Worddatei aus einer Vorlage mit den notwendigen Vorgaben

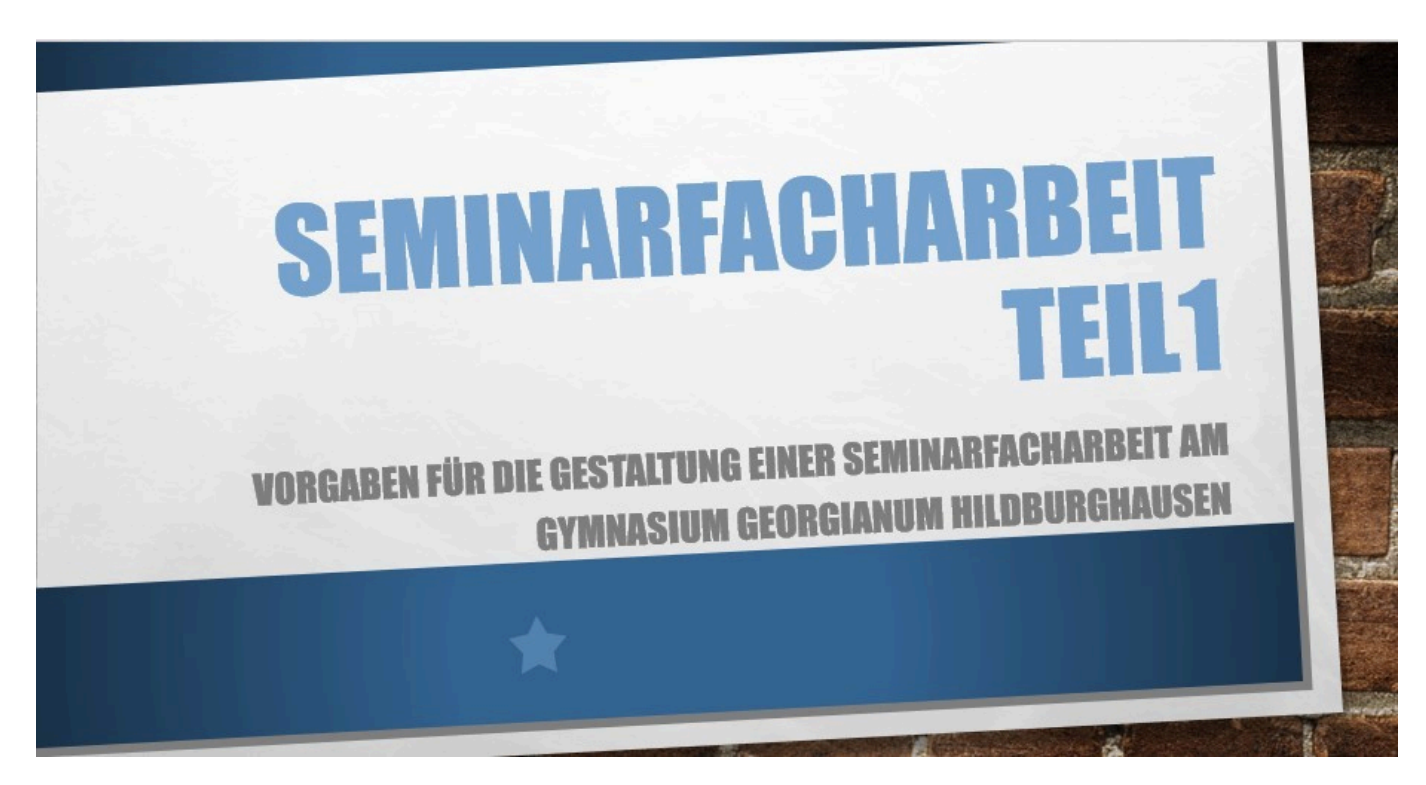

## **sfu10-sfa-teil1.mp4**

Grundlagen für die Erstellung der Seminarfacharbeit

*http://gymgeorg.de/en/Tools/Podcast?cid=3&pdfview=1*